### [Rik Bormans](https://community.hitachivantara.com/people/B559W1XH) 4 posts since Feb 9, 2018

## **SAP Input in transformation crashes my DI spoon app** Feb 9, 2018 9:24 AM

Until now I used Pentaho DI 6 without any problems to extract data from SAP via SAP input and RFC. But whenever I try to use a higher version of pentaho, the app crashes.

I've installed the latest SAPJCO version (patch17) but still it crashes. Could anyone please help in this?

#### [Rik Bormans](https://community.hitachivantara.com/people/B559W1XH) 4 posts since Feb 9, 2018

#### **Re: SAP Input in transformation crashes my DI spoon app** Feb 9, 2018 10:16 AM

If I create a new transformation I can add the sap input and use it. But when I reopen the spoon app it crashes on this transformation.

[Diego Mainou](https://community.hitachivantara.com/people/B327M9SI) 67 posts since Dec 28, 2017

#### **Re: SAP Input in transformation crashes my DI spoon app** Feb 15, 2018 7:58 PM

Do you have a log file to see why it's crashing?

Otherwise, there is little we can help you with.

#### [Rik Bormans](https://community.hitachivantara.com/people/B559W1XH) 4 posts since Feb 9, 2018

#### **Re: SAP Input in transformation crashes my DI spoon app** Feb 16, 2018 3:10 PM

This is the error image.

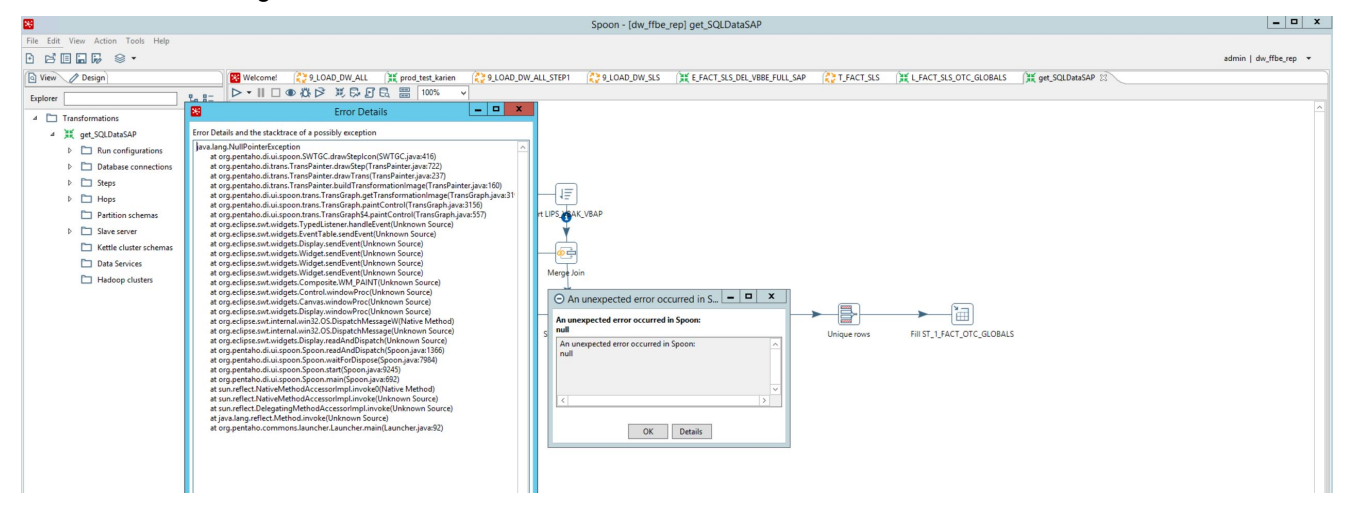

#### And the spoondebug.txt

DEBUG: Using JAVA\_HOME DEBUG: PENTAHO\_JAVA\_HOME=C:\Program Files\Java\jre1.8.0\_151 DEBUG: PENTAHO\_JAVA=C:\Program Files\Java\jre1.8.0\_151\bin\java.exe

E:\ETL\_Pentaho\P8\data-integration>"C:\Program Files\Java\jre1.8.0\_151\bin\javaw.exe" "-d64" "-server" "-Xms2048m" "-Xmx24g" "-Djava.net.preferIPv4Stack=true" "-Dhttps.protocols=TLSv1,TLSv1.1,TLSv1.2" "- Djava.library.path=libswt\win64" "-DKETTLE\_HOME=E:\ETL\_Pentaho\kettle" "-DKETTLE\_REPOSITORY=" "-DKETTLE\_USER=" "-DKETTLE\_PASSWORD=" "-DKETTLE\_PLUGIN\_PACKAGES=" "- DKETTLE\_LOG\_SIZE\_LIMIT=" "-DKETTLE\_JNDI\_ROOT=" -jar launcher\pentaho-applicationlauncher-8.0.0.0-28.jar -lib ..\libswt\win64 /level:Debug 16:02:22,195 INFO [KarafBoot] Checking to see if org.pentaho.clean.karaf.cache is enabled 16:02:27,300 INFO [KarafInstance] \*\*\*\*\*\*\*\*\*\*\*\*\*\*\*\*\*\*\*\*\*\*\*\*\*\*\*\*\*\*\*\*\*\*\*\*\*\*\*\*\*\*\*\*\*\*\*\*\*\*\*\*\*\*\*\*\*\*\*\*\*\*\*\*\*\*\*\*\*\*\*\*\*\*\*\*\*\*\* \*\*\* Karaf Instance Number: 2 at E:\ETL Pentaho\P8\data-integration\.\system \*\*\* \*\*\* \karaf\caches\spoon\data-1 \*\*\* \*\*\* FastBin Provider Port:52902 \*\*\* Karaf Port:8803 \*\*\* \*\*\* OSGI Service Port:9052 **\*\*\*** \*\*\*\*\*\*\*\*\*\*\*\*\*\*\*\*\*\*\*\*\*\*\*\*\*\*\*\*\*\*\*\*\*\*\*\*\*\*\*\*\*\*\*\*\*\*\*\*\*\*\*\*\*\*\*\*\*\*\*\*\*\*\*\*\*\*\*\*\*\*\*\*\*\*\*\*\*\*\* feb 16, 2018 4:02:27 PM org.apache.karaf.main.Main\$KarafLockCallback lockAquired INFO: Lock acquired. Setting startlevel to 100 2018/02/16 16:02:28 - cfgbuilder - Warning: The configuration parameter [org] is not supported by the default configuration builder for scheme: sftp 2018-02-16 16:02:30.317:INFO:oejs.Server:jetty-8.1.15.v20140411 2018-02-16 16:02:30.342:INFO:oejs.AbstractConnector:Started NIOSocketConnectorWrapper@0.0.0.0:9052 feb 16, 2018 4:02:31 PM org.apache.cxf.bus.blueprint.NamespaceHandlerRegisterer register INFO: Registered blueprint namespace handler for [http://cxf.apache.org/blueprint/core](https://community.hitachivantara.com/external-link.jspa?url=http%3A%2F%2Fcxf.apache.org%2Fblueprint%2Fcore) feb 16, 2018 4:02:31 PM org.apache.cxf.bus.blueprint.NamespaceHandlerRegisterer register INFO: Registered blueprint namespace handler for [http://cxf.apache.org/configuration/beans](https://community.hitachivantara.com/external-link.jspa?url=http%3A%2F%2Fcxf.apache.org%2Fconfiguration%2Fbeans) feb 16, 2018 4:02:31 PM org.apache.cxf.bus.blueprint.NamespaceHandlerRegisterer register INFO: Registered blueprint namespace handler for [http://cxf.apache.org/configuration/parameterized-types](https://community.hitachivantara.com/external-link.jspa?url=http%3A%2F%2Fcxf.apache.org%2Fconfiguration%2Fparameterized-types) feb 16, 2018 4:02:31 PM org.apache.cxf.bus.blueprint.NamespaceHandlerRegisterer register INFO: Registered blueprint namespace handler for [http://cxf.apache.org/configuration/security](https://community.hitachivantara.com/external-link.jspa?url=http%3A%2F%2Fcxf.apache.org%2Fconfiguration%2Fsecurity) feb 16, 2018 4:02:31 PM org.apache.cxf.bus.blueprint.NamespaceHandlerRegisterer register INFO: Registered blueprint namespace handler for [http://schemas.xmlsoap.org/wsdl/](https://community.hitachivantara.com/external-link.jspa?url=http%3A%2F%2Fschemas.xmlsoap.org%2Fwsdl%2F) feb 16, 2018 4:02:31 PM org.apache.cxf.bus.blueprint.NamespaceHandlerRegisterer register INFO: Registered blueprint namespace handler for [http://www.w3.org/2005/08/addressing](https://community.hitachivantara.com/external-link.jspa?url=http%3A%2F%2Fwww.w3.org%2F2005%2F08%2Faddressing) feb 16, 2018 4:02:31 PM org.apache.cxf.bus.blueprint.NamespaceHandlerRegisterer register INFO: Registered blueprint namespace handler for [http://schemas.xmlsoap.org/ws/2004/08/addressing](https://community.hitachivantara.com/external-link.jspa?url=http%3A%2F%2Fschemas.xmlsoap.org%2Fws%2F2004%2F08%2Faddressing)

feb 16, 2018 4:02:31 PM org.apache.cxf.bus.osgi.CXFExtensionBundleListener addExtensions

INFO: Adding the extensions from bundle org.apache.cxf.cxf-rt-management (171) [org.apache.cxf.management.InstrumentationManager] feb 16, 2018 4:02:31 PM org.apache.cxf.bus.osgi.CXFExtensionBundleListener addExtensions INFO: Adding the extensions from bundle org.apache.cxf.cxf-rt-wsdl (174) [org.apache.cxf.wsdl.WSDLManager] feb 16, 2018 4:02:31 PM org.apache.cxf.bus.osgi.CXFExtensionBundleListener addExtensions INFO: Adding the extensions from bundle org.apache.cxf.cxf-rt-bindings-xml (176) [org.apache.cxf.binding.xml.XMLBindingFactory, org.apache.cxf.binding.xml.wsdl11.XMLWSDLExtensionLoader] feb 16, 2018 4:02:31 PM org.apache.cxf.bus.osgi.CXFExtensionBundleListener addExtensions INFO: Adding the extensions from bundle org.apache.cxf.cxf-rt-bindings-soap (177) [org.apache.cxf.binding.soap.SoapBindingFactory, org.apache.cxf.binding.soap.SoapTransportFactory] feb 16, 2018 4:02:31 PM org.apache.cxf.bus.blueprint.NamespaceHandlerRegisterer register INFO: Registered blueprint namespace handler for [http://cxf.apache.org/blueprint/bindings/soap](https://community.hitachivantara.com/external-link.jspa?url=http%3A%2F%2Fcxf.apache.org%2Fblueprint%2Fbindings%2Fsoap) feb 16, 2018 4:02:31 PM org.apache.cxf.bus.osgi.CXFExtensionBundleListener addExtensions INFO: Adding the extensions from bundle org.apache.cxf.cxf-rt-transports-http (178) [org.apache.cxf.transport.http.HTTPTransportFactory, org.apache.cxf.transport.http.HTTPWSDLExtensionLoader, org.apache.cxf.transport.http.policy.HTTPClientAssertionBuilder, org.apache.cxf.transport.http.policy.HTTPServerAssertionBuilder, org.apache.cxf.transport.http.policy.NoOpPolicyInterceptorProvider] feb 16, 2018 4:02:31 PM org.apache.cxf.bus.osgi.CXFExtensionBundleListener addExtensions INFO: Adding the extensions from bundle org.apache.cxf.cxf-rt-ws-policy (195) [org.apache.cxf.ws.policy.PolicyEngine, org.apache.cxf.policy.PolicyDataEngine, org.apache.cxf.ws.policy.AssertionBuilderRegistry, org.apache.cxf.ws.policy.PolicyInterceptorProviderRegistry, org.apache.cxf.ws.policy.PolicyBuilder, org.apache.cxf.ws.policy.PolicyAnnotationListener, org.apache.cxf.ws.policy.attachment.ServiceModelPolicyProvider, org.apache.cxf.ws.policy.attachment.external.DomainExpressionBuilderRegistry, org.apache.cxf.ws.policy.attachment.external.EndpointReferenceDomainExpressionBuilder, org.apache.cxf.ws.policy.attachment.external.URIDomainExpressionBuilder, org.apache.cxf.ws.policy.attachment.wsdl11.Wsdl11AttachmentPolicyProvider, org.apache.cxf.ws.policy.mtom.MTOMAssertionBuilder, org.apache.cxf.ws.policy.mtom.MTOMPolicyInterceptorProvider] feb 16, 2018 4:02:31 PM org.apache.cxf.bus.blueprint.NamespaceHandlerRegisterer register INFO: Registered blueprint namespace handler for [http://cxf.apache.org/transports/http/configuration](https://community.hitachivantara.com/external-link.jspa?url=http%3A%2F%2Fcxf.apache.org%2Ftransports%2Fhttp%2Fconfiguration) feb 16, 2018 4:02:31 PM org.apache.cxf.bus.blueprint.NamespaceHandlerRegisterer register INFO: Registered blueprint namespace handler for [http://cxf.apache.org/blueprint/simple](https://community.hitachivantara.com/external-link.jspa?url=http%3A%2F%2Fcxf.apache.org%2Fblueprint%2Fsimple) feb 16, 2018 4:02:31 PM org.apache.cxf.bus.osgi.CXFExtensionBundleListener addExtensions INFO: Adding the extensions from bundle org.apache.cxf.cxf-rt-frontend-jaxws (180) [org.apache.cxf.jaxws.context.WebServiceContextResourceResolver] feb 16, 2018 4:02:31 PM org.apache.cxf.bus.blueprint.NamespaceHandlerRegisterer register INFO: Registered blueprint namespace handler for [http://cxf.apache.org/blueprint/jaxws](https://community.hitachivantara.com/external-link.jspa?url=http%3A%2F%2Fcxf.apache.org%2Fblueprint%2Fjaxws) feb 16, 2018 4:02:31 PM org.apache.cxf.bus.blueprint.NamespaceHandlerRegisterer register

INFO: Registered blueprint namespace handler for [http://cxf.apache.org/blueprint/jaxrs](https://community.hitachivantara.com/external-link.jspa?url=http%3A%2F%2Fcxf.apache.org%2Fblueprint%2Fjaxrs) feb 16, 2018 4:02:31 PM org.apache.cxf.bus.blueprint.NamespaceHandlerRegisterer register INFO: Registered blueprint namespace handler for [http://cxf.apache.org/blueprint/jaxrs-client](https://community.hitachivantara.com/external-link.jspa?url=http%3A%2F%2Fcxf.apache.org%2Fblueprint%2Fjaxrs-client) feb 16, 2018 4:02:31 PM org.apache.cxf.bus.blueprint.NamespaceHandlerRegisterer register INFO: Registered blueprint namespace handler for [http://cxf.apache.org/binding/coloc](https://community.hitachivantara.com/external-link.jspa?url=http%3A%2F%2Fcxf.apache.org%2Fbinding%2Fcoloc) feb 16, 2018 4:02:31 PM org.apache.cxf.bus.osgi.CXFExtensionBundleListener addExtensions INFO: Adding the extensions from bundle org.apache.cxf.cxf-rt-transports-local (191) [org.apache.cxf.transport.local.LocalTransportFactory] feb 16, 2018 4:02:31 PM org.apache.cxf.bus.osgi.CXFExtensionBundleListener addExtensions INFO: Adding the extensions from bundle org.apache.cxf.cxf-rt-bindings-object (192) [org.apache.cxf.binding.object.ObjectBindingFactory] feb 16, 2018 4:02:31 PM org.apache.cxf.bus.blueprint.NamespaceHandlerRegisterer register INFO: Registered blueprint namespace handler for [http://cxf.apache.org/blueprint/binding/object](https://community.hitachivantara.com/external-link.jspa?url=http%3A%2F%2Fcxf.apache.org%2Fblueprint%2Fbinding%2Fobject) feb 16, 2018 4:02:31 PM org.apache.cxf.bus.blueprint.NamespaceHandlerRegisterer register INFO: Registered blueprint namespace handler for [http://cxf.apache.org/policy](https://community.hitachivantara.com/external-link.jspa?url=http%3A%2F%2Fcxf.apache.org%2Fpolicy) feb 16, 2018 4:02:31 PM org.apache.cxf.bus.blueprint.NamespaceHandlerRegisterer register INFO: Registered blueprint namespace handler for [http://www.w3.org/ns/ws-policy](https://community.hitachivantara.com/external-link.jspa?url=http%3A%2F%2Fwww.w3.org%2Fns%2Fws-policy) feb 16, 2018 4:02:31 PM org.apache.cxf.bus.blueprint.NamespaceHandlerRegisterer register INFO: Registered blueprint namespace handler for [http://www.w3.org/2006/07/ws-policy](https://community.hitachivantara.com/external-link.jspa?url=http%3A%2F%2Fwww.w3.org%2F2006%2F07%2Fws-policy) feb 16, 2018 4:02:31 PM org.apache.cxf.bus.blueprint.NamespaceHandlerRegisterer register INFO: Registered blueprint namespace handler for [http://schemas.xmlsoap.org/ws/2004/09/policy](https://community.hitachivantara.com/external-link.jspa?url=http%3A%2F%2Fschemas.xmlsoap.org%2Fws%2F2004%2F09%2Fpolicy) feb 16, 2018 4:02:31 PM org.apache.cxf.bus.blueprint.NamespaceHandlerRegisterer register INFO: Registered blueprint namespace handler for [http://docs.oasis-open.org/wss/2004/01/oasis-200401-wss](https://community.hitachivantara.com/external-link.jspa?url=http%3A%2F%2Fdocs.oasis-open.org%2Fwss%2F2004%2F01%2Foasis-200401-wss-wssecurity-secext-1.0.xsd)[wssecurity-secext-1.0.xsd](https://community.hitachivantara.com/external-link.jspa?url=http%3A%2F%2Fdocs.oasis-open.org%2Fwss%2F2004%2F01%2Foasis-200401-wss-wssecurity-secext-1.0.xsd) feb 16, 2018 4:02:31 PM org.apache.cxf.bus.blueprint.NamespaceHandlerRegisterer register INFO: Registered blueprint namespace handler for [http://docs.oasis-open.org/wss/2004/01/oasis-200401-wss](https://community.hitachivantara.com/external-link.jspa?url=http%3A%2F%2Fdocs.oasis-open.org%2Fwss%2F2004%2F01%2Foasis-200401-wss-wssecurity-utility-1.0.xsd)[wssecurity-utility-1.0.xsd](https://community.hitachivantara.com/external-link.jspa?url=http%3A%2F%2Fdocs.oasis-open.org%2Fwss%2F2004%2F01%2Foasis-200401-wss-wssecurity-utility-1.0.xsd) feb 16, 2018 4:02:31 PM org.apache.cxf.bus.blueprint.NamespaceHandlerRegisterer register INFO: Registered blueprint namespace handler for [http://www.w3.org/2000/09/xmldsig#](https://community.hitachivantara.com/external-link.jspa?url=http%3A%2F%2Fwww.w3.org%2F2000%2F09%2Fxmldsig%23) feb 16, 2018 4:02:31 PM org.apache.cxf.bus.blueprint.NamespaceHandlerRegisterer register INFO: Registered blueprint namespace handler for [http://docs.oasis-open.org/ws-sx/ws-securitypolicy/200702](https://community.hitachivantara.com/external-link.jspa?url=http%3A%2F%2Fdocs.oasis-open.org%2Fws-sx%2Fws-securitypolicy%2F200702) feb 16, 2018 4:02:31 PM org.apache.cxf.bus.osgi.CXFExtensionBundleListener addExtensions INFO: Adding the extensions from bundle org.apache.cxf.cxf-rt-ws-addr (212) [org.apache.cxf.ws.addressing.policy.AddressingAssertionBuilder, org.apache.cxf.ws.addressing.policy.UsingAddressingAssertionBuilder, org.apache.cxf.ws.addressing.policy.AddressingPolicyInterceptorProvider, org.apache.cxf.ws.addressing.impl.AddressingWSDLExtensionLoader, org.apache.cxf.ws.addressing.WSAddressingFeature\$WSAddressingFeatureApplier, org.apache.cxf.ws.addressing.MAPAggregator\$MAPAggregatorLoader] feb 16, 2018 4:02:31 PM org.apache.cxf.bus.blueprint.NamespaceHandlerRegisterer register INFO: Registered blueprint namespace handler for [http://cxf.apache.org/ws/addressing](https://community.hitachivantara.com/external-link.jspa?url=http%3A%2F%2Fcxf.apache.org%2Fws%2Faddressing) feb 16, 2018 4:02:31 PM org.apache.cxf.bus.osgi.CXFExtensionBundleListener addExtensions

INFO: Adding the extensions from bundle org.apache.cxf.cxf-rt-ws-

security (214) [org.apache.cxf.ws.security.policy.WSSecurityPolicyLoader,

org.apache.cxf.ws.security.cache.CacheCleanupListener]

feb 16, 2018 4:02:31 PM org.apache.cxf.bus.osgi.CXFExtensionBundleListener addExtensions

INFO: Adding the extensions from bundle org.apache.cxf.cxf-rt-ws-rm (216)

[org.apache.cxf.ws.rm.RMManager, org.apache.cxf.ws.rm.policy.RMPolicyInterceptorProvider,

org.apache.cxf.ws.rm.policy.RM10AssertionBuilder, org.apache.cxf.ws.rm.policy.RM12AssertionBuilder,

org.apache.cxf.ws.rm.policy.WSRMP12PolicyLoader, org.apache.cxf.ws.rm.policy.MC11PolicyLoader, org.apache.cxf.ws.rm.policy.RSPPolicyLoader]

feb 16, 2018 4:02:31 PM org.apache.cxf.bus.blueprint.NamespaceHandlerRegisterer register

INFO: Registered blueprint namespace handler for [http://cxf.apache.org/ws/rm/manager](https://community.hitachivantara.com/external-link.jspa?url=http%3A%2F%2Fcxf.apache.org%2Fws%2Frm%2Fmanager)

feb 16, 2018 4:02:31 PM org.apache.cxf.bus.blueprint.NamespaceHandlerRegisterer register

INFO: Registered blueprint namespace handler for [http://schemas.xmlsoap.org/ws/2005/02/rm/policy](https://community.hitachivantara.com/external-link.jspa?url=http%3A%2F%2Fschemas.xmlsoap.org%2Fws%2F2005%2F02%2Frm%2Fpolicy)

feb 16, 2018 4:02:31 PM org.apache.cxf.bus.osgi.CXFExtensionBundleListener addExtensions

INFO: Adding the extensions from bundle org.apache.cxf.cxf-rt-javascript (217)

[org.apache.cxf.javascript.JavascriptServerListener]

feb 16, 2018 4:02:31 PM org.pentaho.caching.impl.PentahoCacheManagerFactory\$RegistrationHandler\$1 onSuccess

INFO: New Caching Service registered

feb 16, 2018 4:02:31 PM org.pentaho.caching.impl.PentahoCacheManagerFactory\$RegistrationHandler\$1 onSuccess

INFO: New Caching Service registered

16:02:31,824 ERROR [KarafCapabilityProvider] No feature found matching id: common-ui-client-config SLF4J: Class path contains multiple SLF4J bindings.

SLF4J: Found binding in [jar:file:/E:/ETL\_Pentaho/P8/data-integration/launcher/../lib/slf4j-log4j12-1.7.7.jar!/org/ slf4j/impl/StaticLoggerBinder.class]

SLF4J: Found binding in [jar:file:/E:/ETL\_Pentaho/P8/data-integration/plugins/pentaho-big-data-plugin/lib/slf4jlog4j12-1.7.7.jar!/org/slf4j/impl/StaticLoggerBinder.class]

SLF4J: See [http://www.slf4j.org/codes.html#multiple\\_bindings](https://community.hitachivantara.com/external-link.jspa?url=http%3A%2F%2Fwww.slf4j.org%2Fcodes.html%23multiple_bindings) for an explanation.

SLF4J: Actual binding is of type [org.slf4j.impl.Log4jLoggerFactory]

feb 16, 2018 4:02:32 PM org.apache.cxf.endpoint.ServerImpl initDestination

INFO: Setting the server's publish address to be /lineage

feb 16, 2018 4:02:32 PM org.apache.cxf.endpoint.ServerImpl initDestination

INFO: Setting the server's publish address to be /i18n

feb 16, 2018 4:02:33 PM org.apache.cxf.endpoint.ServerImpl initDestination

INFO: Setting the server's publish address to be /marketplace

2018/02/16 16:02:33 - RepositoriesMeta - Reading repositories XML file: E:\ETL\_Pentaho\kettle\.kettle \repositories.xml

feb 16, 2018 4:02:33 PM org.apache.cxf.endpoint.ServerImpl initDestination

INFO: Setting the server's publish address to be /repositories

feb 16, 2018 4:02:34 PM org.apache.cxf.endpoint.ServerImpl initDestination

INFO: Setting the server's publish address to be /browser

2018/02/16 16:02:35 - Spoon - Logging is at level : Debug

2018/02/16 16:02:36 - RepositoriesMeta - Reading repositories XML file: E:\ETL\_Pentaho\kettle\.kettle \repositories.xml 2018/02/16 16:02:43 - DW\_FFBE\_REP - Creating database connection pool for 'DW\_FFBE\_REP'... 2018/02/16 16:02:43 - DW\_FFBE\_REP - Successfully created database connection pool for 'DW\_FFBE\_REP' 2018/02/16 16:02:43 - Spoon - Connected to metastore : dw\_ffbe\_rep, added to delegating metastore 2018/02/16 16:02:43 - RepositoriesMeta - Reading repositories XML file: E:\ETL\_Pentaho\kettle\.kettle \repositories.xml 2018/02/16 16:02:58 - Spoon - ERROR (version 8.0.0.0-28, build 8.0.0.0-28 from 2017-11-05 07.27.50 by buildguy) : An unexpected error occurred in Spoon: 2018/02/16 16:02:58 - Spoon - null 2018/02/16 16:02:58 - Spoon - ERROR (version 8.0.0.0-28, build 8.0.0.0-28 from 2017-11-05 07.27.50 by buildguy) : java.lang.NullPointerException 2018/02/16 16:02:58 - Spoon - at org.pentaho.di.ui.spoon.SWTGC.drawStepIcon(SWTGC.java:416) 2018/02/16 16:02:58 - Spoon - at org.pentaho.di.trans.TransPainter.drawStep(TransPainter.java:722) 2018/02/16 16:02:58 - Spoon - at org.pentaho.di.trans.TransPainter.drawTrans(TransPainter.java:237) 2018/02/16 16:02:58 - Spoon - at org.pentaho.di.trans.TransPainter.buildTransformationImage(TransPainter.java:160) 2018/02/16 16:02:58 - Spoon - at org.pentaho.di.ui.spoon.trans.TransGraph.getTransformationImage(TransGraph.java:3197) 2018/02/16 16:02:58 - Spoon - at org.pentaho.di.ui.spoon.trans.TransGraph.paintControl(TransGraph.java:3156) 2018/02/16 16:02:58 - Spoon - at org.pentaho.di.ui.spoon.trans.TransGraph \$4.paintControl(TransGraph.java:557) 2018/02/16 16:02:58 - Spoon - at org.eclipse.swt.widgets.TypedListener.handleEvent(Unknown Source) 2018/02/16 16:02:58 - Spoon - at org.eclipse.swt.widgets.EventTable.sendEvent(Unknown Source) 2018/02/16 16:02:58 - Spoon - at org.eclipse.swt.widgets.Display.sendEvent(Unknown Source) 2018/02/16 16:02:58 - Spoon - at org.eclipse.swt.widgets.Widget.sendEvent(Unknown Source) 2018/02/16 16:02:58 - Spoon - at org.eclipse.swt.widgets.Widget.sendEvent(Unknown Source) 2018/02/16 16:02:58 - Spoon - at org.eclipse.swt.widgets.Widget.sendEvent(Unknown Source) 2018/02/16 16:02:58 - Spoon - at org.eclipse.swt.widgets.Composite.WM\_PAINT(Unknown Source) 2018/02/16 16:02:58 - Spoon - at org.eclipse.swt.widgets.Control.windowProc(Unknown Source) 2018/02/16 16:02:58 - Spoon - at org.eclipse.swt.widgets.Canvas.windowProc(Unknown Source) 2018/02/16 16:02:58 - Spoon - at org.eclipse.swt.widgets.Display.windowProc(Unknown Source) 2018/02/16 16:02:58 - Spoon - at org.eclipse.swt.internal.win32.OS.DispatchMessageW(Native Method) 2018/02/16 16:02:58 - Spoon - at org.eclipse.swt.internal.win32.OS.DispatchMessage(Unknown Source) 2018/02/16 16:02:58 - Spoon - at org.eclipse.swt.widgets.Display.readAndDispatch(Unknown Source) 2018/02/16 16:02:58 - Spoon - at org.pentaho.di.ui.spoon.Spoon.readAndDispatch(Spoon.java:1366) 2018/02/16 16:02:58 - Spoon - at org.pentaho.di.ui.spoon.Spoon.waitForDispose(Spoon.java:7984) 2018/02/16 16:02:58 - Spoon - at org.pentaho.di.ui.spoon.Spoon.start(Spoon.java:9245) 2018/02/16 16:02:58 - Spoon - at org.pentaho.di.ui.spoon.Spoon.main(Spoon.java:692) 2018/02/16 16:02:58 - Spoon - at sun.reflect.NativeMethodAccessorImpl.invoke0(Native Method) 2018/02/16 16:02:58 - Spoon - at sun.reflect.NativeMethodAccessorImpl.invoke(Unknown Source) 2018/02/16 16:02:58 - Spoon - at sun.reflect.DelegatingMethodAccessorImpl.invoke(Unknown Source)

2018/02/16 16:02:58 - Spoon - at java.lang.reflect.Method.invoke(Unknown Source) 2018/02/16 16:02:58 - Spoon - at org.pentaho.commons.launcher.Launcher.main(Launcher.java:92) java.lang.NullPointerException at org.pentaho.di.ui.spoon.SWTGC.drawStepIcon(SWTGC.java:416) at org.pentaho.di.trans.TransPainter.drawStep(TransPainter.java:722) at org.pentaho.di.trans.TransPainter.drawTrans(TransPainter.java:237) at org.pentaho.di.trans.TransPainter.buildTransformationImage(TransPainter.java:160) at org.pentaho.di.ui.spoon.trans.TransGraph.getTransformationImage(TransGraph.java:3197) at org.pentaho.di.ui.spoon.trans.TransGraph.paintControl(TransGraph.java:3156) at org.pentaho.di.ui.spoon.trans.TransGraph\$4.paintControl(TransGraph.java:557) at org.eclipse.swt.widgets.TypedListener.handleEvent(Unknown Source) at org.eclipse.swt.widgets.EventTable.sendEvent(Unknown Source) at org.eclipse.swt.widgets.Display.sendEvent(Unknown Source) at org.eclipse.swt.widgets.Widget.sendEvent(Unknown Source) at org.eclipse.swt.widgets.Widget.sendEvent(Unknown Source) at org.eclipse.swt.widgets.Widget.sendEvent(Unknown Source) at org.eclipse.swt.widgets.Composite.WM\_PAINT(Unknown Source) at org.eclipse.swt.widgets.Control.windowProc(Unknown Source) at org.eclipse.swt.widgets.Canvas.windowProc(Unknown Source) at org.eclipse.swt.widgets.Display.windowProc(Unknown Source) at org.eclipse.swt.internal.win32.OS.DispatchMessageW(Native Method) at org.eclipse.swt.internal.win32.OS.DispatchMessage(Unknown Source) at org.eclipse.swt.widgets.Display.readAndDispatch(Unknown Source) at org.pentaho.di.ui.spoon.Spoon.readAndDispatch(Spoon.java:1366) at org.pentaho.di.ui.spoon.Spoon.waitForDispose(Spoon.java:7984) at org.pentaho.di.ui.spoon.Spoon.start(Spoon.java:9245) at org.pentaho.di.ui.spoon.Spoon.main(Spoon.java:692) at sun.reflect.NativeMethodAccessorImpl.invoke0(Native Method) at sun.reflect.NativeMethodAccessorImpl.invoke(Unknown Source) at sun.reflect.DelegatingMethodAccessorImpl.invoke(Unknown Source) at java.lang.reflect.Method.invoke(Unknown Source) at org.pentaho.commons.launcher.Launcher.main(Launcher.java:92) 2018/02/16 16:04:04 - Spoon - Spoon has ended. stopping

[Diego Mainou](https://community.hitachivantara.com/people/B327M9SI) 67 posts since Dec 28, 2017

**Re: SAP Input in transformation crashes my DI spoon app** Feb 19, 2018 8:42 PM

Hi Rick,

Sorry to be a pain. Please run it again with higher level of logging. Then ctrl f until you find the error. Here just says it's crashed and that's it.

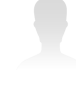

[Rik Bormans](https://community.hitachivantara.com/people/B559W1XH) 4 posts since Feb 9, 2018

**Re: SAP Input in transformation crashes my DI spoon app** May 3, 2018 4:45 AM

I've solved the problem by exporting and importing the transformations and job from the repository.